# <span id="page-0-0"></span>Tools for the Vagabonding Samba Developer

sambaXP 2015

Michael Adam

Samba Team / Red Hat

May 21, 2015

We use a lot of VMs and containers for testing and building Samba. The setup and maintenance of these machines requires a lot of work.

How can we reduce this work while making the result more reproducible and disposable?

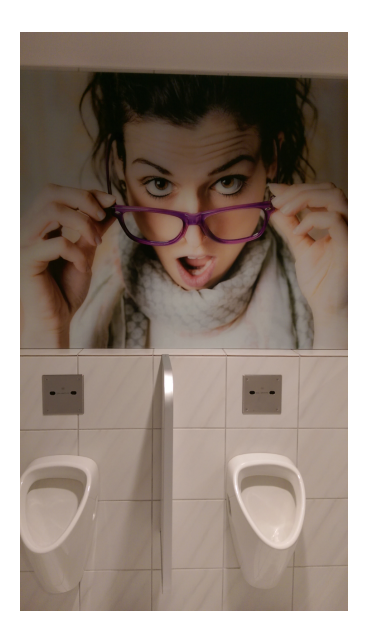

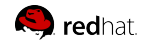

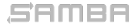

Michael Adam [vagrant](#page-0-0) (2/20)

### Enter Vagrant...

Create and configure virtual test/dev environments:

- 1 reproducible
- 2 disposable
- 3 lightweight
- 4 portable
- very easy management
- https://www.vagrantup.com/
- Mitchell Hashimoto, hashicorp

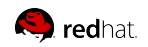

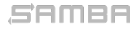

### Building Blocks

- 1 images of base installs (*base boxes*) (several backends supported for virtualization)
- <sup>2</sup> Vagrantfile to configure and further setup (several provisioners supported)
- command vagrant to manage all apects
- $\Rightarrow$  simple but very powerful setup
- $\Rightarrow$  similar to docker concepts

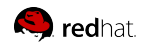

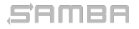

### Providers - Included

- virtualbox
- $\blacksquare$  docker ("Er, docker?..." "Yes!"  $\odot$ )
- Hyper-V

SAMBA

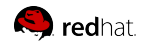

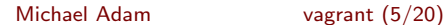

## Providers - via Plugins

#### local

- lxc
- libvirt (qemu/kvm)  $\mathbb{R}$
- native kvm  $\alpha$
- parallels
- $\mathbb{R}^n$ ...

#### remote

- aws
- azure  $\mathbb{R}^2$
- cloudstack
- openstack
- rackspace  $\mathbb{R}$

×

...

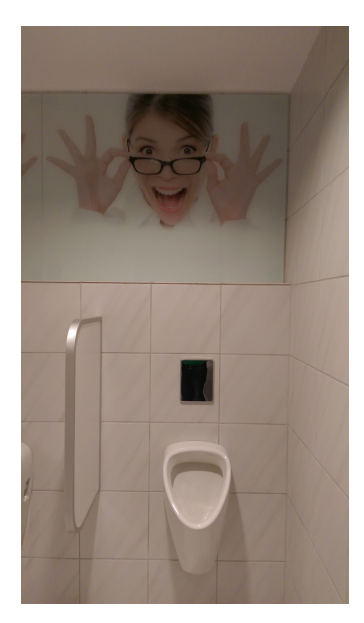

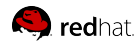

#### SAMBA

#### Michael Adam [vagrant](#page-0-0) (6/20)

### $\Rightarrow$  Hey, we can use LXC!  $\odot$

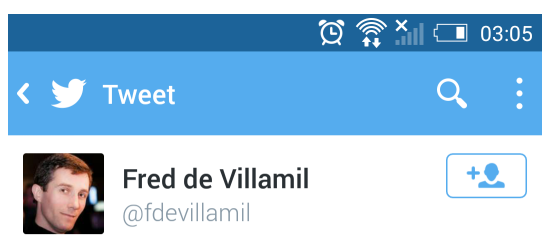

Yesterday:

"We can use LXC containers for this. - I don't know much about LXC. - Don't worry, It's just Docker without the hype."

Englisch übersetzen

11:29 PM · 08 Mai 15

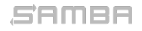

Michael Adam [vagrant](#page-0-0) (7/20)

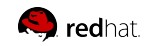

### Providers - via Plugins - not free!

- vmware
- vmware fusion
- vmware workstation

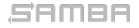

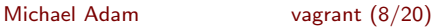

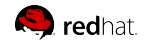

### Other Useful Plugins

...

 $\mathbb{R}^n$ 

SAMBA

- vagrant-cachier cache packages on the host
- vagrant-mutate convert boxes between providers

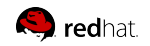

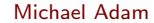

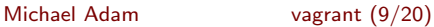

### Base Boxes

- Many on hashicorp's atlas (atlas.hashicorp.com).
- Mostly virtualbox and vmware images.
- libvirt: convert vbox  $\Rightarrow$  libvirt with vagrant-mutate
- lxc: there are a few boxes  $\Rightarrow$  need to create on your own
	- I created lxc boxes for fedora
	- published: https://atlas.hashicorp.com/obnox/
	- git://git.samba.org/obnox/vagrant/\ vagrant-lxc-base-boxes.git
	- more boxes needed!

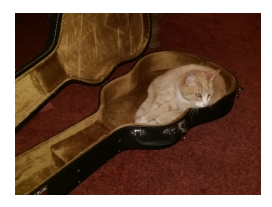

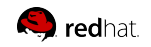

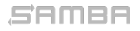

Michael Adam [vagrant](#page-0-0) (10/20)

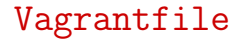

 $\blacksquare$  it is a genuine ruby program

#### minimal example

```
Vagrant . configure ('2'') do | config
  config. vm. box = " hashicorp / precise 32"
end
```
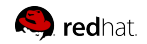

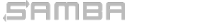

### **Control**

### vagrant [options] [command] [args]

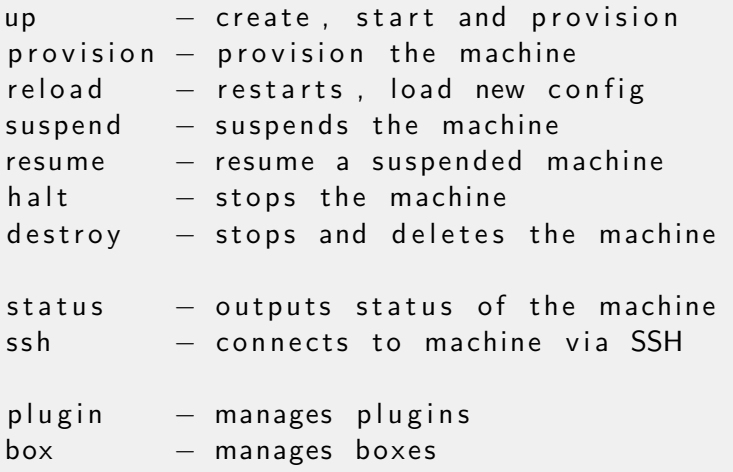

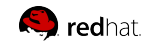

**SAMBA** 

Michael Adam [vagrant](#page-0-0) (12/20)

# Config Management

- **Example 1** called provisioners
- supported:
	- 1 shell (inline/external)
	- 2 ansible
	- 3 puppet
	- 4 chef
	- 5 ...

SAMBA

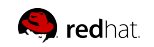

### Notes about Installation

Upstream: current packages at vagrantup.com

- version 1.7.2
- installed, under /opt
- **ships ruby and many gems**
- sometimes problems with system-ruby
- Ubuntu has older vagrant package
	- $v$ ersion 1.6.5
	- no additional plugins shipped
- Fedora ( $> 21$ ) has recent vagrant package now
	- version 1.7.2
	- package for vagrant-lxc
	- package for vagrant-libvirt

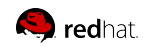

SAMBA

# Demo Time (vagrant)

# Enter VaSaBi...

### VaSaBi

- **Vagrant Samba B**(u)ild ...  $\odot$
- a tool to build and selftest Samba on various platforms with a single command
- making use of vagrant  $\mathbb{R}^2$
- including an out-of-tree samba build  $\mathbb{R}$ wrapper (using symlinks)

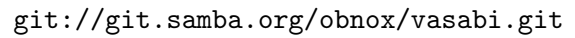

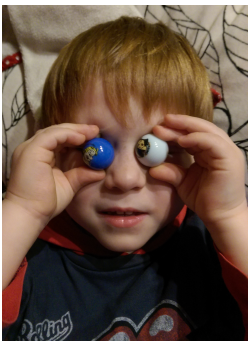

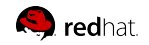

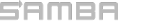

×

# Demo Time (VaSaBi)

# TODOs

- let vasabi create and manage the Vagrantfile (under ~/.vasabi)
- dynamically let the vasabi script manage machines based on
	- base box
	- 2 source directory (hash thereof)
	- 3 possibly additional build ID
- save test results (st/) like bin/
- add support for more boxes  $\blacksquare$
- possibly add support for autobuild-like jobs instead of plain ш make test

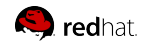

SAMBA

# Thanks for your attention!

Questions?

obnox@samba.org madam@redhat.com

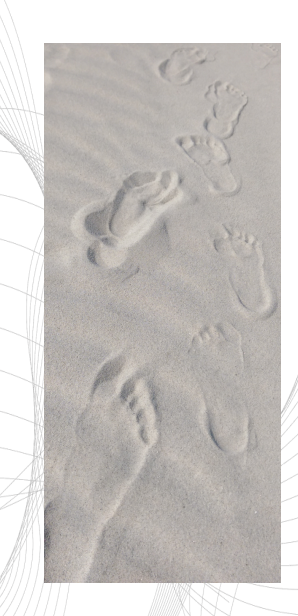